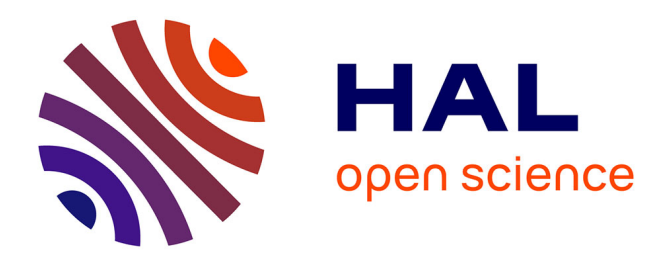

# **A Survey of Unix Init Schemes**

Yvan Royon, Stéphane Frénot

# **To cite this version:**

Yvan Royon, Stéphane Frénot. A Survey of Unix Init Schemes. [Technical Report] 2007. inria-00155663v1

# **HAL Id: inria-00155663 <https://inria.hal.science/inria-00155663v1>**

Submitted on 18 Jun 2007 (v1), last revised 20 Jun 2007  $(v2)$ 

**HAL** is a multi-disciplinary open access archive for the deposit and dissemination of scientific research documents, whether they are published or not. The documents may come from teaching and research institutions in France or abroad, or from public or private research centers.

L'archive ouverte pluridisciplinaire **HAL**, est destinée au dépôt et à la diffusion de documents scientifiques de niveau recherche, publiés ou non, émanant des établissements d'enseignement et de recherche français ou étrangers, des laboratoires publics ou privés.

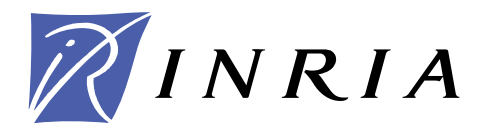

INSTITUT NATIONAL DE RECHERCHE EN INFORMATIQUE ET EN AUTOMATIQUE

# *A Survey of Unix Init Schemes*

Yvan Royon — Stéphane Frénot

**N° ????**

June 2007

Thème COM

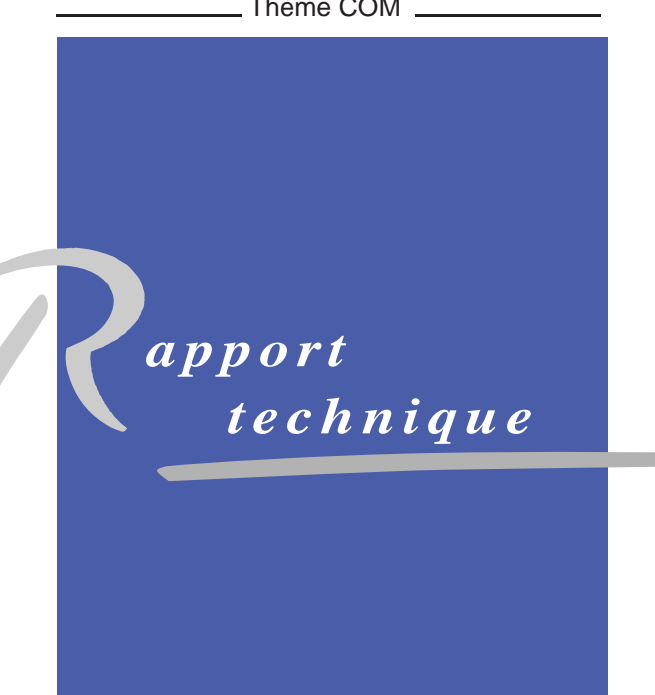

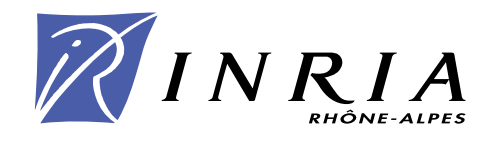

# A Survey of Unix Init Schemes

Yvan Royon, Stéphane Frénot

Thème  $COM -$  Systèmes communicants Projet Ares

Rapport technique n° ???? — June  $2007 - 36$  $2007 - 36$  pages

#### Abstract:

In most modern operating systems, init (as in "initialization") is the program launched by the kernel at boot time. It runs as a daemon and typically has PID 1. Init is responsible for spawning all other processes and scavenging zombies. It is also responsible for reboot and shutdown operations.

This document describes existing solutions that implement the init process and/or init scripts in Unix-like systems. These solutions range from the legacy and still-in-use BSD and SystemV schemes, to recent and promising schemes from Ubuntu, Apple, Sun and independent developers. Our goal is to highlight their focus and compare their sets of features.

Key-words: init process, init scheme

# Etat de l'art des processus init

#### Résumé :

Dans la plupart des systèmes d'exploitation modernes, init (comme "initialisation") est l'application lancée par le noyau au démarrage. Il s'agit d'un démon qui a le PID 1. init a pour tâches de lancer les autres processus et de nettoyer les processus zombies. Il est aussi responsable du démarrage et redémarrage du système.

Ce document d´ecrit les implantations existantes du processus init et des scripts init pour variantes d'Unix. Ces implantations vont des solutions BSD et SystemV, pionnières et toujours utilisées, à celles plus récentes et prometteuses venant de Ubuntu, Apple, Sun, ainsi que de développeurs indépendants. Notre but ici est d'analyser les objectifs de ces implantations, et de comparer leurs fonctionnalités.

Mots-clés : processus init

# The Boot Process

What happens between the moment a computer is switched on and the moment a user can log in?

Let us begin by a quick and simplified overview of the boot process in most modern operating systems.

- 1. The computer is switched on or rebooted;
- 2. The BIOS, stored on the motherboard, is executed from a known location (flash memory);
- 3. The BIOS determines the boot device (local disc, removable media, PXE from the network);
- 4. The boot device has a special, known sector called the Master Boot Record, which contains the stage 1 bootloader. The stage 1 bootloader is loaded into RAM, and points to the stage 2 bootloader. The latter can be several sectors long, and is stored on the boot device in a location unknown to the BIOS and subject to change;
- 5. The stage 2 bootloader (e.g., LILO or GRUB for Linux) uncompresses and launches the kernel;
- 6. The kernel runs a single application. For Linux, the default is /sbin/init, and can be modified in LILO or GRUB by passing the init=/path/to/executable parameter to the kernel.

Usually, init launches a few getty processes for virtual terminals, a few daemons (cron, dhcp, acpi), the X server, etc.

On Unix-like systems, init (as in "initialization") is the program launched by the kernel at boot time. It runs as a daemon and typically has PID 1. init is responsible for spawning all other processes and scavenging zombies. It is also responsible for reboot and shutdown operations.

# A Bit of History

The first widespread init is the simple solution from BSD. Its main competitor is the more featureful but more complex System V init.

The BSD init process simply launches a list of processes. It basically reads a configuration file (/etc/rc) where all programs to launch at startup are statically listed. If the administrator wants to modify this list, she must edit the file manually, which is clearly error-prone and has potentially disastrous effects. This is a very simple and lightweight scheme, but it is completely static.

System V, on the other hand, chose to be more flexible. It introduces the notion of runlevel, which can be viewed as multiple and specialized BSD rc files. A runlevel has an identifier and a purpose. Runlevel 1 boots into single mode, runlevel 2 boots into multi-user mode, etc. Only a fixed number of eight runlevels are available. What each runlevel does is specified in the /etc/inittab file.

A runlevel is a software configuration of the system which allows only a selected group of applications to exist. When init is requested to change the runlevel, it kills all applications that are not listed in the new runlevel, and starts all unstarted applications in the new runlevel.

The second great improvement in SysVinit is the notion of rc script. Each application contained in a runlevel comes with a wrapper script; it is an executable that accepts start and stop as parameters. This allows to launch and kill each application using the same syntax, regardless of how they are implemented and how they handle parameters internally.

Most often, the combination of rc scripts with runlevels makes use of symbolic links. A runlevel is a directory that contains symlinks named with a numbered prefix. When entering a runlevel, symlinks are accessed alphabetically, in the static order defined by their number. This allows to reuse the same rc script in multiple runlevels.

# Evolution of Init Schemes

Today, most GNU/Linux distributions use a derivative of System V's init. Even NetBSD went from the BSD init to a SystemV-like init. However, there is room for lots of improvements, and lots of proposals exist on several topics.

The first topic is the order in which rc scripts are started. In 2002, the need(8) scheme proposed to drop statically, manually ordered lists in favour of dependencies. Each rc script lists the services it needs (e.g., the DHCP daemon needs a network connection), and init computes which rc scripts must be started, in what order. All init schemes except BSD, System V and three minor others have a way to express dependencies.

The second topic is the enhancement of configuration management. For instance, Gentoo rc, initNG and runit identify runlevels using a name instead of a number. This breaks the limitation on the number of runlevels, and allows to dedicate a runlevel to a context or a particular usage (e.g., "AC mode" and "battery mode" on a laptop). Similarly, upstart, cinit and Sun SMF introduce a notion of profile (or "mode" for einit).

Another topic is life cycle management. There are two main solutions when monitoring the life cycle of applications. The first one is when using rc scripts: init (or a separate rc application) use the /var directory to store which daemon has been started, with which PID. If no process with such PID is running, then the daemon has been killed. This is a reactive life cycle management, since there is a delay between the death of the daemon and init or rc noticing it. This scheme is used in System V, Gentoo rc, simpleinit, initNG, minit, cinit, monit and the LSB specifications. We must also note that rc scripts may differ for each distribution and init scheme: they handle /var differently. The other way to monitor the life cycle of daemons is not to use rc scripts. A "universal father" process forks and execs daemon processes directly. The pro is that it is a proactive life cycle management: POSIX signals are used whenever a daemon dies. The con is that the daemon must handle itself portability (the environment variables and the parameters it uses), instead of delegating it to an external script. Sun SMF, launchd, upstart and einit use such a "universal father". runit and svscan use a different "father" process for each daemon.

Init schemes allow a number of operations to **instrument** the life cycle of applications. Solutions that use father processes allow mostly what POSIX signals handle: start, stop, and a hook to execute when a daemon dies unexpectedly. This hook can be used to log errors or to automatically restart ("respawn") the faulty daemon. Solutions that use rc scripts may allow a restart operation on a script (Gentoo rc, monit, NetBSD rc.d, LSB specifications), or respawn (initNG, minit, jinit, cinit), in addition to start and stop (System V and its derivatives).

Yet another topic for init enhancement is the tools that ease development and usage. System V uses telinit to pass commands to init. Debian introduced start-stop-daemon, that handles PID files and such. Gentoo uses rc-update to create and modify runlevels. In Sun SMF, svccfg switches profiles. Most init schemes implement their own specific tools.

Finally, the great number of existing init schemes is explained by their different focus. Some focus on startup speed (initNG parallelizes startup scripts). Some focus on implementation size (minit, cinit), in order to be usable on resource-constrained devices. Others focus on one of the topics listed above (dependencies, runlevels, life cycle management and instrumentation, tools). But the most interesting schemes are the fairly new ones backed up by Apple, Sun and Ubuntu.

Apple's launchd aims to replace all programs that start applications: xinetd, crond, anacron and init. Daemons can be started, respawned, etc, but also scheduled.

Sun's SMF provides extensive failure detection and diagnostics. It allows to run services in degraded or maintenance mode. The goal is to ease the maintenance of the system (presumably a big server) and to enhance uptime.

Ubuntu's upstart aims to replace the same tools as launchd, but also to unify devices management and power management. It transforms anything into events and triggers: a new device appearing is an event, the screen going into sleep mode is an event, etc. Actions (e.g., mount a filesystem) can be triggered when specific events are thrown. Daemons and dependencies are handled the same way: the DHCP daemon cannot start until a "network is ready" event has been thrown.

# Technical Summaries

The remainder of this document are technical summaries of all init-related schemes that the authors know of. Each summary gives a short description on the init scheme, its goals and/or its origin. It then lists features in terms of configuration, life cycle, dependency and service management.

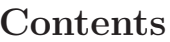

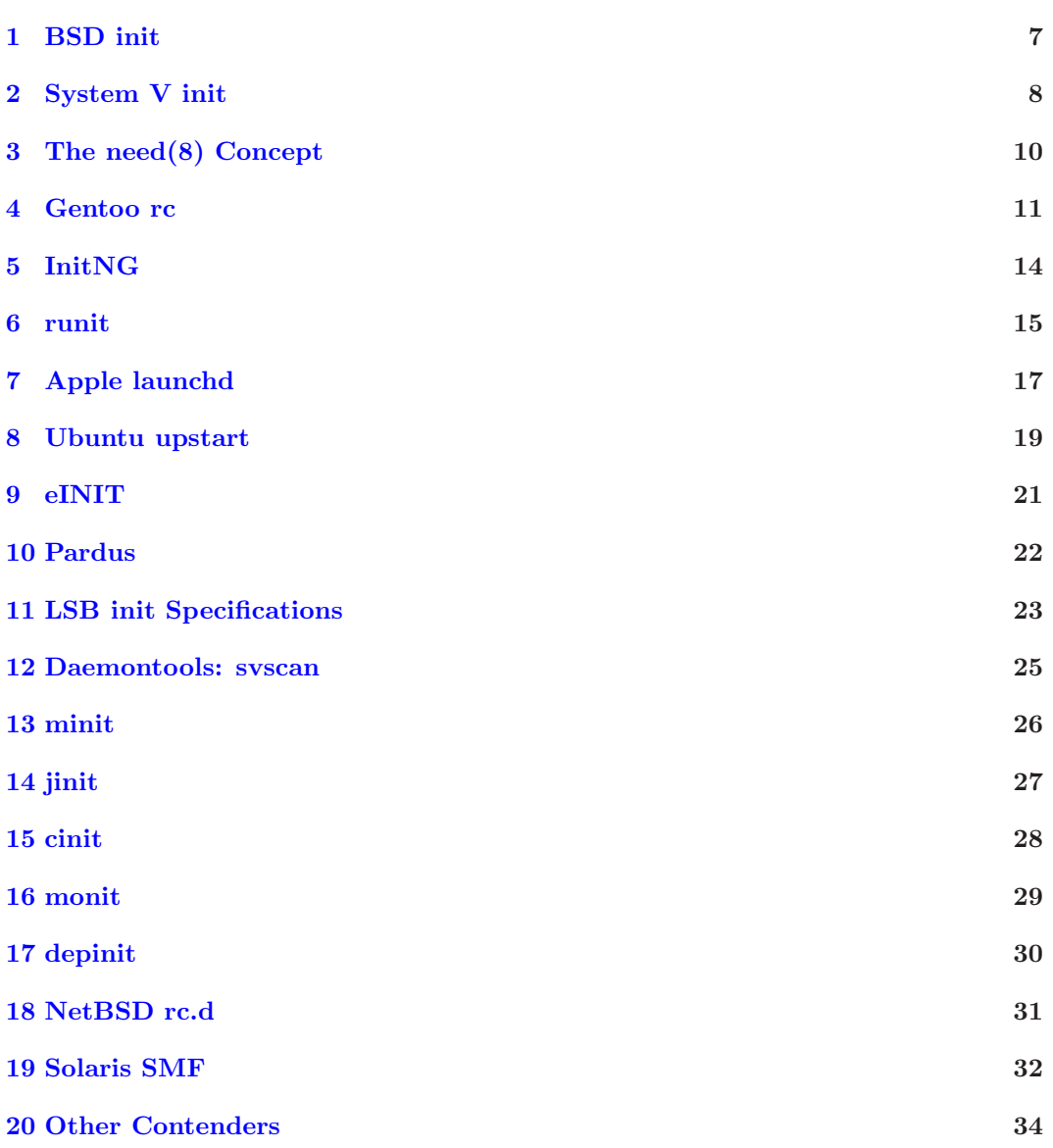

INRIA

# <span id="page-9-0"></span>1 BSD init

# 1.1 Home Page

Documentation for recent versions of the BSD-style init: [http://www.freebsd.org/doc/en\\_US.ISO8859-1/books/handbook/boot-init.html](http://www.freebsd.org/doc/en_US.ISO8859-1/books/handbook/boot-init.html) The source code for FreeBSD and OpenBSD can be found at : <http://www.freebsd.org/cgi/cvsweb.cgi/src/sbin/init/> <http://www.openbsd.org/cgi-bin/cvsweb/src/sbin/init/>

# 1.2 About

/sbin/init runs a master boot script (/etc/rc) which orchestrates the whole boot procedure. There may be a few additional  $rc^*$  scripts. init launches them before going in multi-user mode. Because the boot process is sequential and has very few scripts, it is simple and fast.

However, if a new package needs to register itself into the boot process, it needs to edit one of the existing script files. This is very dangerous: if the package installer makes a mistake, the whole startup process will fail.

### 1.3 Configuration Management

BSD init only handles one or a few boot scripts when switching from single-user mode to multi-user mode, and with halt / reboot / shutdown operations. There are no profiles or runlevels.

### 1.4 Life Cycle Management

None.

# 1.5 Dependency Resolution

No dependencies; only an ordered, linear startup defined in /etc/rc.

### 1.6 Service Management Model

None.

# 1.7 Service Management Tools

None. Unix tools such as ps or signal are not part of init. Communication with the outside world is achieved through signals.

# <span id="page-10-0"></span>2 System V init

### 2.1 Home Page

<http://freshmeat.net/projects/sysvinit/>

#### 2.2 About

From the Freshmeat page:

Init's primary role is to create processes from a script stored in the /etc/inittab file. This package also contains well known and used utilities like reboot, shutdown, killall, poweroff, telinit, sulogin, wall, etc.

#### 2.3 Configuration Management

SysVinit introduced the notion of runlevel. From the man page:

A runlevel is a software configuration of the system which allows only a selected group of processes to exist. The processes spawned by init for each of these runlevels are defined in the /etc/inittab file. Init can be in one of eight runlevels: 0-6 and S. The runlevel is changed by having a privileged user run telinit, which sends appropriate signals to init, telling it which runlevel to change to.

Runlevels 0, 1, and 6 are reserved. Runlevel 0 is used to halt the system, runlevel 6 is used to reboot, and runlevel 1 is used to get the system down into single user mode. Runlevel S is used before entering runlevel 1 (single-user mode). Runlevels 2-5 are multi-user modes, and are different for each Unix / Linux distribution.

When entering a new runlevel (at system boot the runlevel is undefined, sometimes described as "N"), SysVinit executes a master script (/etc/init.d/rc for instance). This script executes all stop-scripts from the old runlevel, then all start-scripts from the new runlevel. Those scripts are found either in /etc/init.d, /etc/rc.d or /sbin/init.d. Each runlevel has a directory: /etc/rc2.d, /etc/rc6.d, etc. Those directories contain links to the real scripts. SysVinit detects whether to stop or to start a script by its name: start-scripts begin with a "S", stop-scripts with a "K" (as in "kill"). When starting the start-scripts, they are called with "start" as the first and only parameter. When starting stop-scripts, they are called with "stop" as first parameter. This is how a configuration for runlevel 2 could look like:

```
scice% ls -1 /etc/rc2.d
total 0
lrwxr−xr−x 1 root root 18 Feb 20 2004 S10sysklogd -> ../init.d/sysklogd
lrwxr−xr−x 1 root root 15 Feb 20 2004 S11klogd \rightarrow ../init d/klogd
lrwxr-xr-x 1 root root 13 Feb 20 2004 S14ppp -> ../init.d/ppp
lrwxrwxrwx 1 root root 15 Feb 24 2004 S15bind9 \rightarrow ../init.d/bind9<br>lrwxrwxrwx 1 root root 18 Feb 20 2004 S18quotarpc \rightarrow ../init.d/qu
                                            2004 S18quotarpc -> ../init .d/quotarpc
[\ldots]scice% ls -1 /etc/rc6.d
```
INRIA

```
lrwxrwxrwx 1 root root 15 Aug 31 16:22 /etc/rc6.d/K19aumix -> ../init.d/aumix
lrwxrwxrwx 1 root root 15 Apr 19 09:55 /etc/rc6.d/K19samba -> ../init.d/samba
lrwxrwxrwx 1 root root 13 Feb 25 2004 /etc/rc6.d/K20gpm \rightarrow ../init.d/gpm
[\ldots]
```
(Source: <nico.schotteli.us>)

The number behind the S or the K is the priority. The lower the priority, the earlier the script is started.

Each service has its own init-script, which sometimes also accepts "restart" or "reload". This way, runlevels are modular.

### 2.4 Life Cycle Management

The /var/log/wtmp binary file records all user logins and logouts. It is maintained by init, login and getty.

The /var/run/utmp binary file holds information on users and processes currently using the system. Not all applications use it, so it may be incomplete.

Also, service scripts in /etc/init.d can be called during runtime from the command line (not only at startup).

SysVinit can dump its state and exec a later version of itself, so no state is lost between upgrades (source: jinit's page).

#### 2.5 Dependency Resolution

None. Services are started in alphabetical order, hence the priority numbers in the script names. We just hope the administrator made no mistakes. . .

#### 2.6 Service Management Model

Wrapper scripts are called with a start or stop parameter.

# 2.7 Service Management Tools

telinit switches the current runlevel.

# <span id="page-12-0"></span>3 The need(8) Concept

# 3.1 Home Page

<http://www.atnf.csiro.au/people/rgooch/linux/boot-scripts/>

# 3.2 About

Richard Gooch wrote this whitepaper in 2002. He argues that BSD init is not scalable (modifications are risky), and that SysVinit is too complex and ugly.

Gooch proposes to remove all master scripts and numbering schemes. init runs all scripts in / $etc/init.d$ , in random  $(?)$  order. The scripts themselves express their dependencies with the need program. This ensures that a correct startup order is automatically observed. need also ensures that all services are run only once.

The concept of virtual service names is also introduced. For instance, sendmail and qmail both provide the mta service. Which implementation is used is not important, so other services simply need "mta". This is done with the provide program.

These ideas are implemented in simpleinit.

# 3.3 Configuration Management

A runlevel is represented by a script, e.g. /sbin/init.d/runlevel.3, which will need an unordered set of services, as well as e.g. runlevel.2. This makes it easy to increment and decrement the runlevel.

However, this does not support runlevels that bypass these precedence relations.

# 3.4 Life Cycle Management

Same as SysVinit.

#### 3.5 Dependency Resolution

Simplistic dependency expression: need serviceXX.

It is unclear how we ensure that provide, called in service wrapper scripts, is run before dependency resolution.

#### 3.6 Service Management Model

Same as SysVinit.

### 3.7 Service Management Tools

None.

# <span id="page-13-0"></span>4 Gentoo rc

#### 4.1 Home Page

<http://www.gentoo.org/doc/en/handbook/handbook-x86.xml?part=2&chap=4>

### 4.2 About

Gentoo uses SysVinit with modified scripts and tools. Scripts are not handled directly by init, but by Gentoo's /sbin/rc.

Runlevels have names instead of numbers; this removes the limit on their number, and allows specialized runlevels such as "unplugged" for a laptop. Additional tools allow to create, delete, modify runlevels from the command line.

A global option allows to start scripts in parallel, for a performance gain (more visible on multi-processor or multi-core machines).

Like in SysVinit, after init is invoked as the last step of the kernel boot sequence, it reads /etc/inittab. First, the sysinit entry is run:

 $si :: sy\sin it://sbin/rc sy\sin it$ 

rc is called and mounts all filesystems. Second, the bootwait entry is run:

 $rc::bootwait://sbin/rc<sub>1</sub>$ 

Here, rc switches the runlevel to boot. All links in the /etc/runlevels/boot directory correspond to services that always must be run at startup: checkroot, checkfs, clock, etc. Lastly, the initdefault entry is run:

```
id:3:initdefault13:3: wait:/sbin/rc default
```
Here, initdefault indicates that the default runlevel is 3 (as in the old SysVinit scheme), and runlevel 3 says that it will wait until /sbin/rc has finished switching to runlevel default.

Once rc has finished, init launches virtual consoles as usual, and each console runs a tty with login (through agetty).

```
c1:12345: respawn:/sbin/agetty 38400 ttyl linux
```
Note that when an agetty dies, init respawns it.

Gentoo's rc program is currently being rewritten in C (baselayout package version 2, see <http://roy.marples.name/node/293>). The goal is to improve performance and not to need bash any more.

### 4.3 Configuration Management

Runlevels are no longer named rc[0-6S]. Instead, they have an alphanumerical name. Each runlevel has a corresponding directory in /etc/runlevels, which contains symbolic links to scripts in /etc/init.d.

The rc-update command is used to create, delete and modify runlevels. Each time it is used, a service tree is recomputed. This tree contains the list of services to start and their order, once all dependencies have been computed and resolved.

The rc-status command shows the running status for each service in a runlevel.

The rc command switches to a runlevel passed in argument. Switching to a runlevel means comparing the list of running services with the runlevel's service tree. If a service from the service tree is not running, it is started. If a service is running, but is neither in the service tree nor a dependency of a service in the service tree, it is stopped. This does not apply when leaving runlevels sysinit and boot.

#### 4.4 Life Cycle Management

Each service has an init script particular to the Gentoo distribution. Such a script at least understands start, stop, restart, pause, zap, status, ineed, iuse, needsme, usesme and broken parameters. Life-cycle related parameters are: start and stop, restart (with possibly extra things to do between the stop and the re-start), zap (to force the status to "stopped" in case it is wrongly reported as "stopped") and status (to query the running status).

Once a script is successfully started, its status is set to "started". This status will be set to "stopped" if the script is stopped or zapped, and will be re-evaluated if the script is status'ed. Re-evaluation is done by checking the pid file in /var/run and the daemon file in /var/lib/init.d. This means that if a service's process is manually killed, the service's status stays "running" until a stop, zap or status command is issued.

#### 4.5 Dependency Resolution

Gentoo init scripts respond to the following parameters: ineed, iuse, needsme, usesme and broken. The first two list the hard and soft dependencies of the scripts, the next two list the scripts that are hard- and soft-dependent on this script, and the last one lists broken dependencies (unresolved, "need"-type).

Inside the script, the following metadata tags can be used: need, use, before, after, provide. need are hard dependencies: the current script cannot run without them. use are soft dependencies: the current script uses them if they are present in the current runlevel or in boot, but can still run without them. before and after specify a startup order, regardless of dependencies. Finally, provide indicates virtual service names that the current scripts fulfills (like in Gooch's need-based init). All these tags are used when a script is manually invoked, and when a runlevel is modified.

Network dependencies are a special case. A service will need a network interface to be up (any interface other than net.lo). This dependency is written: need net.

### 4.6 Service Management Model

All services must have a Gentoo-specific wrapper script (an additional effort for the packager). Configurations and services can be managed through good CLI tools.

For each service, settings (preferencess, configuration) are separated from the wrapper script. Scripts are in /etc/init.d/<script>, while settings are in /etc/conf.d/<script>.

The main problem is that rc-status does not show the exact state of services (cf. killed processes not seamlessly taken into account).

# 4.7 Service Management Tools

rc-status, rc-config, rc-update: see above. /sbin/rc: switch runlevel (sys-apps/baselayout package). depscan.sh: rebuild the dependency tree.

# <span id="page-16-0"></span>5 InitNG

# 5.1 Home Page

<http://www.initng.org/wiki>

### 5.2 About

InitNG's goal is to start services in parallel, for a reduced startup time.

As a side note, the tool's syntax is reversed compared to System V: instead of calling  $\langle$ script $\rangle$  start, InitNG is invoked via ngc start  $\langle$ script $\rangle$ . It makes more sense to call a single tool to manage life cycles than to call multiple scripts that duplicate similar behaviour.

The configuration files support lots of fancy features, such as respawn mode, suid, niceness, output redirect, arguments passing, environment variables passing, etc.

There is not much information on the wiki, except that it is supposed to be faster than SysVinit.

### 5.3 Configuration Management

ng-update manages configurations similarly to Gentoo's rc-update. The wiki does not provide more information.

# 5.4 Life Cycle Management

Respawn mode for daemons. Otherwise, similar to SysVinit.

## 5.5 Dependency Resolution

need and use dependencies, similar to Gentoo init. Network access is a special dependency, as in Gentoo init.

# 5.6 Service Management Model

Every command goes through an InitNG program, instead of directly invoking rc shell scripts.

#### 5.7 Service Management Tools

The ngc tool is used to start / stop / restart services. The ng-update tool manages runlevels.

# <span id="page-17-0"></span>6 runit

# 6.1 Home Page

<http://smarden.org/runit/>

## 6.2 About

From the home page: runit is a cross-platform Unix init scheme with service supervision. Running and shutting down is done in three stages:

#### 1. Stage 1:

runit starts /etc/runit/1 and waits for it to terminate. The system's one time initialization tasks are done here. / $etc/runit/1$  has full control over / $dev/console$  to be able to start an emergency shell in case the one time initialization tasks fail.

#### 2. Stage 2:

runit starts /etc/runit/2 which should not return until the system is going to halt or reboot; if it crashes, it will be restarted. Normally, /etc/runit/2 runs runsvdir.

3. Stage 3:

If runit is told to halt or reboot the system, or Stage 2 returns without errors, it terminates Stage 2 if it is running, and runs /etc/runit/3. The systems tasks to shutdown and halt or reboot are done here.

runit is "optimized for reliability and small size". If compiled and statically linked with dietlibc, it produces an  $\approx 8.5$ k executable.

### 6.3 Configuration Management

Runlevels are handled through the runsvdir and runsvchdir programs.

A runlevel is a directory in /etc/runit/runsvdir/. Symlinks indicate which are the current and previous runlevel. A runlevel is launched by runsvdir. Runlevel switching is performed by runsvchdir, which switches directories for runsvdir.

# 6.4 Life Cycle Management

Each of a runlevel's subdirectories is a service. For each service, runsvdir launches a runsv, which starts and monitors this specific service. A service contains a ./run and an optional ./finish script. Its state is maintained in a file by runsv. A named pipe allows to pass commands to runsv, e.g. to start, stop, run once or in respawn mode, pause (SIGSTOP), etc.

The sv program sends commands to one or all runsvs.

### 6.5 Dependency Resolution

Expression of dependencies is poor. If service A depends on service B, A's run script must explicitly invoke sv to ensure that B is running, e.g.:

 $\#!/ bin / sh$  $s$ v start B || exit 1 exec A

There are no optional dependencies, no virtual service names, and no tools to explore dependencies.

# 6.6 Service Management Model

One management process is launched for each service. A single runlevel process is launched to manage all these management processes. Commands are passed through named pipes.

### 6.7 Service Management Tools

sv: pass life cycle-related commands from the CLI. runsvchdir: switch runlevel.

chpst (change process state): set limits for a service or for a user (depends on the limit, not really explicit). e.g.  $\#$  open files per process,  $\#$  processes per user, memory per process.

# <span id="page-19-0"></span>7 Apple launchd

# 7.1 Home Page

<http://developer.apple.com/macosx/launchd.html>

## 7.2 About

Starting from Mac OS X 10.4, launchd aims to replace init, the old mach init, cron and xinetd. It starts daemons, shuts them down and restarts them when a request comes (inetd behaviour), runs programs at a specified time or later (anacron-like behaviour).

Each job (service) has an XML property file, replacing the different syntaxes from crontab, inittab etc. This includes program arguments, I/O redirect, setuid, chroot, etc.

Dependencies are automatically discovered (?). Services are run in parallel. launchd can be controlled from a single utility, launchctl.

The source code has been relicensed under the ASL in august 2006.

# 7.3 Configuration Management

Runlevels are not supported on Mac OS (no order maintained, no selective startup of services). Directories of jobs can be used to launch a set of jobs together.

# 7.4 Life Cycle Management

Jobs can be started once, started in respawn mode, started in launch-on-demand mode, started based on a schedule, stopped. How a job is started is decided by its property file.

As usual, respawn mode requires that the service does not daemonize itself (fork+exec, fork+exit).

# 7.5 Dependency Resolution

Dependencies are a bit unusual and lack documentation. The Uses, Requires and Provides keywords have been dropped. Instead, services watch for changes on a file or watch for IPCs. The advantage is that we ensure dependencies are not only launched, but are also in a usable state, already initialized and ready to communicate. The drawback is that it is totally intrusive and quite obscure.

Special dependencies can be specified, also in the source code (not as metadata), but using specific APIs: disk volume mounted, network available, kernel module present (else it is launched), user Y is logged in.

### 7.6 Service Management Model

Everything life cycle-related goes through launchd, instead of using various tools (cron, inet). Every command is issued using launchctl, which also has a prompt mode.

Instances of launchd can be run for a specific user. This allows non-root users to schedule jobs.

No configuration management is provided, nor virtual service names.

# 7.7 Service Management Tools

launchctl: takes commands and passes them to launchd through a mutex.

# <span id="page-21-0"></span>8 Ubuntu upstart

### 8.1 Home Page

<http://upstart.ubuntu.com/>

## 8.2 About

upstart aims to replace init, cron, anacron, at and inet. It also aims to interact with udev, acpi and module-init-tools (modprobe, etc). The basic idea is that every action is triggered by an event.

Tasks (or jobs, or services) begin in the "waiting" state. Upon reception of a taskdependent set of events, the task is run and goes in the "running" state. Upon reception of another task-dependent set of events, it goes to the "dead" state (which should be "stopping"), cleans up, then returns to the "waiting" state.

An event can be triggered manually, by ACPI, by udev, by upstart, etc. Dependencies are also expressed as events: upstart sends an event when a task goes "running"; its dependencies simply wait for this event. Everything task-related is configured in /etc/event.d.

Security around events and event senders is unclear.

The project has been started before launchd went open source, and shares some similarities (mainly inet and cron capabilities).

Both code and documentation are quickly progressing, so some limitations presented here may already have been fixed.

# 8.3 Configuration Management

A notion of profile is intended, as a replacement for runlevels. It is still unspecified and unimplemented. Runlevels are still present as dependencies: "start on runlevel-2".

upstart launches all tasks present in /etc/event.d; the order is defined by dependencies (expressed as events).

### 8.4 Life Cycle Management

Tasks can be waiting, running or dying. A set of events triggers state switching. Actions can be performed at each state change (start script, stop script, anything).

# 8.5 Dependency Resolution

Dependencies are expressed as e.g. "start on event1". Event1 can be that a service has begun to start ("on starting s1"), has finished to stop ("on stopped s2"), etc. This unusual approach gives a lot of flexibility: it allows virtual service names, optional dependencies, and a lot more.

# 8.6 Service Management Model

The event system is very powerful and flexible. However, it might be a bit complex to get the whole picture of what happens on the system.

# 8.7 Service Management Tools

start, stop and status commands are provided to manage tasks. initctl is used to throw events from the command line (using a mutex).

# <span id="page-23-0"></span>9 eINIT

# 9.1 Home Page

<http://einit.sourceforge.net/>

# 9.2 About

eINIT aims to be a dependency-based init, written entirely in C, suitable for embedded systems. It wants to get rid of rc scripts, to have flexible dependencies, to be modular (e.g. with audio output for the blind), and to support respawn mode.

## 9.3 Configuration Management

eINIT supports runlevels called modes. A mode is described by an XML file. It can depend on other modes (like Gentoo's boot runlevel), i.e. it comes in addition to the mode it depends on. A mode says which services must be enabled (started), disabled (stopped), and reset (restarted). A mode also defines orders of precedence: "try to start service A, and start service B if it fails". Finally, there is the notion of service groups, e.g. all network interfaces, or all graphical devices. Dependencies can be set on one, all or part of the service group.

Variables can be set globally and per-mode. (It is unclear what the use case is)

## 9.4 Life Cycle Management

Services are either started once, started in respawn mode, or stopped.

Dependencies are expressed inside runlevels (cf. above), not in service wrapper scripts. Services are described in the mode's XML file, with attributes such as "enable" and "disable" that indicate what to run when the service is started and stopped.

# 9.5 Dependency Resolution

Other attributes are "provides" and "requires" for dependencies. This allows for virtual service names. This also means that the XML description must be duplicated between modes, unless we create a mode dependency.

#### 9.6 Service Management Model

Most management activities can be seen as switching runlevels.

eINIT supports enabling/disabling eINIT modules (e.g. TTYs, shell commands, daemons), but not services themselves. This is a much coarser granularity.

# 9.7 Service Management Tools

einit-control passes Commands through a Unix socket.

# <span id="page-24-0"></span>10 Pardus

# 10.1 Home Page

<http://www.pardus.org.tr/eng/projeler/comar/SpeedingUpLinuxWithPardus.html>

## 10.2 About

Pardus is a GNU/Linux distribution from Turkey. Two subprojects are within our scope: Mudur and Comar.

Mudur is the init subsystem, which replaces the rc part of init. It is called by init via the /etc/inittab file. Mudur performs runlevel switching tasks, according to the usual System V runlevels (boot, single, reboot, etc). Mudur is written in Python.

Comar is the "configuration management system" which manages settings and preferencesi, and handles the way to start applications. It needs modified rc scripts, as do most of its competitors. According to the wiki, it "handles parallel execution, access control, profile management and remote management". Comar is written in C, and rc scripts are written in Python.

The main objective is to gain speed at startup, while being clean and hiding complexity to the user.

# 10.3 Configuration Management

Runlevels have the same meaning as in System V. For the sysinit runlevel, Mudur mounts pseudo-filesystems, starts udev, loads kernel modules, etc. For other runlevels, Mudur calls Çomar, which in turn handles rc scripts.

### 10.4 Life Cycle Management

rc scripts accept parameters such as start, stop, status, configure. The start and stop directives make use of Debian's start-stop-daemon.

#### 10.5 Dependency Resolution

An rc script calls the start methods of the other scripts it depends on. There are no virtual service names.

### 10.6 Service Management Model

Command-line tools allow to call methods on rc scripts via Comar.

# 10.7 Service Management Tools

Not presented.

# <span id="page-25-0"></span>11 LSB init Specifications

### 11.1 Home Page

[http://www.freestandards.org/spec/refspecs/LSB\\_1.3.0/gLSB/gLSB/sysinit.html](http://www.freestandards.org/spec/refspecs/LSB_1.3.0/gLSB/gLSB/sysinit.html)

## 11.2 About

LSB, the Linux Standards Base, defines what init scripts should conform to.

This is an opinion, but the LSB seems more keen on standardizing what RedHat does than on being innovative.

### 11.3 Configuration Management

LSB specifies the following runlevels:

- 0: halt
- 1: single user mode
- 2: multiuser with no network services exported
- 3: normal/full multiuser
- 4: reserved for local use, default is normal/full multiuser
- 5: multiuser with xdm or equivalent
- 6: reboot

This forbids "profiles" and useful runlevel switching as seen in previous init schemes (e.g. Gentoo).

# 11.4 Life Cycle Management

Init files provided by LSB applications shall accept one argument, which states the action to perform:

start: start the service

stop: stop the service

restart: stop and restart the service if the service is already running, otherwise start the service

reload: cause the configuration of the service to be reloaded without actually stopping and restarting the service [optional]

force-reload: cause the configuration to be reloaded if the service supports this, otherwise restart the service

status: print the current status of the service

There is no respawn mode.

### 11.5 Dependency Resolution

LSB-compliant applications init scripts (but not system init scripts) must adopt this syntax for dependency declaration:

```
\# Provides: boot_facility_1 [ boot_facility_2 ...]
# Required−Start: boot_facility_1 [boot_facility_2 ...]
# Required−Stop: boot_facility_1 [boot_facility_2 ...]
# Default-Start: run_level_1 | run_level_2 ...]
# Default-Stop: run_level_1 [ run_level_2 ...]
# Short-Description: short-description\overset{\cdot\cdot}{\#} Description: multiline_description
```
Required-stop are applications that must still run before this one stops.

The "Default-Start" and "Default-Stop" headers define which runlevels should by default run the script with a start or stop argument, respectively, to start or stop the services controlled by the init script.

"Provides" allows to have virtual service names.

### 11.6 Service Management Model

Out of scope.

### 11.7 Service Management Tools

Out of scope.

INRIA

# <span id="page-27-0"></span>12 Daemontools: svscan

# 12.1 Home Page

```
http://code.dogmap.org/svscan-1/
http://cr.yp.to/daemontools.html
```
# 12.2 About

From the daemontools page: daemontools is a collection of tools for managing UNIX services. The svscan program can be used as an init replacement.

#### 12.3 Configuration Management

Configurations / runlevels are supported as directories of run scripts.

svscan starts and monitors a collection of services. svscan starts one supervise process for each subdirectory of the current directory. Every five seconds, svscan checks for subdirectories again. If it sees a new subdirectory, it starts a new supervise process.

Runlevel switching is not really specified.

#### 12.4 Life Cycle Management

supervise monitors a service. It starts the service and restarts it if it dies. To set up a new service, all supervise needs is a directory with a run script that runs the service.

supervise maintains status information in a binary format inside the directory  $\langle$  ser $vice$ /supervise, which must be writable by supervise. The status information can be read using svstat.

There is no stop script.

### 12.5 Dependency Resolution

No dependencies.

### 12.6 Service Management Model

Put run scripts in a directory; daemontools will run the service and monitor it. It is simpler than SysVinit, but lacks features (stop command, runlevel switching).

### 12.7 Service Management Tools

svc is used to send signals to a service.

svstat prints the status of services monitored by supervise.

multilog saves error messages to one or more logs. It optionally timestamps each line and, for each log, includes or excludes lines matching specified patterns.

# <span id="page-28-0"></span>13 minit

# 13.1 Home Page

<http://www.fefe.de/minit/>

# 13.2 About

Minit aims to be a very small init. It can start a service, restart it, start it when another is finished, and take dependencies into account.

### 13.3 Configuration Management

None.

# 13.4 Life Cycle Management

Reads /var/run/<service>.pid and checks if the process has died.

# 13.5 Dependency Resolution

Yes, but lacks documentation.

# 13.6 Service Management Model

None.

# 13.7 Service Management Tools

msvc: similar to svc from daemontools. pidfilehack: reads /var/run/<service>.pid.

# <span id="page-29-0"></span>14 jinit

# 14.1 Home Page

<http://john.fremlin.de/programs/linux/jinit/>

## 14.2 About

jinit is based on an extended version of Richard Gooch's need(8) scheme for init. Currently there is no provide(8) functionality.

### 14.3 Configuration Management

None? (or at least documentation is lacking).

# 14.4 Life Cycle Management

Supports respawn mode. Apart from that, same as SysVinit.

If it receives a fatal error signal like SIGSEGV it will fork a child to dump core, and exec itself (with the "panic" option so no bootscripts are run). That means it should never bring the system down unnecessarily.

#### 14.5 Dependency Resolution

Same as the need(8) scheme.

### 14.6 Service Management Model

Same as SysVinit.

### 14.7 Service Management Tools

None. Communicates over SysV message queues.

# <span id="page-30-0"></span>15 cinit

# 15.1 Home Page

<http://linux.schottelius.org/cinit/>

### 15.2 About

cinit claims to be a fast, small and simple init with support for profiles. It supports parallel startup, mandatory and optional dependencies, and does seem simple to use.

Size is  $\approx$  50KiB when statically linked against uclibe.

# 15.3 Configuration Management

"Profiles" are directories of services. They are put in /etc/cinit. Choosing the profile at startup is supported, but profile switching is not documented.

### 15.4 Life Cycle Management

A service is a subfolder in a configuration (or a link to another folder). Everything is done through files or symlinks: ./on and ./off indicate the program to run when the service goes on/off. ./on.params and ./on.env contain parameters and environment variables to pass to the program.

### 15.5 Dependency Resolution

Dependencies are listed in ./wants (optional) and ./needs (mandatory). Virtual service names are not supported. The author suggests using symlinks, e.g. cron - > dcron.

### 15.6 Service Management Model

None.

### 15.7 Service Management Tools

A bunch of executables:

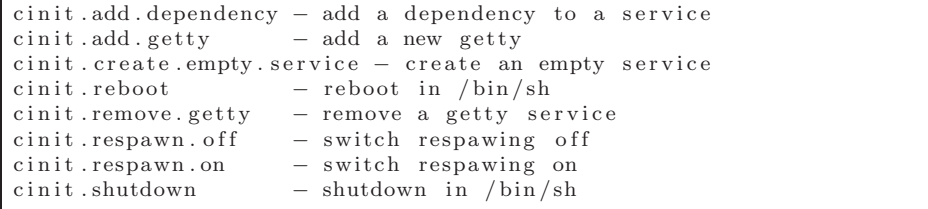

# <span id="page-31-0"></span>16 monit

# 16.1 Home Page

<http://www.tildeslash.com/monit/index.php>

### 16.2 About

monit manages and monitors processes, files, directories and devices. It does not replace init: instead, it acts as a service manager, and can reuse rc scripts.

monit can start a process which is not running, restart a process if it does not respond, and stop a process if it uses too much resources. It can monitor files, directories and devices for changes on timestamp, checksum or size. All checks are performed at a polling interval time.

Management activities are exported through HTTP(S). Monit is configured via the /etc/ monitrc file.

### 16.3 Configuration Management

Only supports groups of services which can be started / stopped together.

### 16.4 Life Cycle Management

A service can be (re)started and stopped. Its state is checked using pid files. This means that wrapper scripts may have to be written.

### 16.5 Dependency Resolution

The syntax is simplistic: depends on serviceX (in file /etc/monitrc). There are no virtual service names.

#### 16.6 Service Management Model

Periodically check a resource (process, file...). Upon changes, actions are triggered. For example:

```
check process apache with pidfile /\varphirun / httpd. pid
       start program = \lq\lq \lq (etc/init.d/httpd start')stop program = \lq\lq \lq (etc/init.d/httpd stop')if failed host www.tildeslash.com port 80 then restart
      depends on apache_bin
```
### 16.7 Service Management Tools

HTTP interface.

# <span id="page-32-0"></span>17 depinit

### 17.1 Home Page

<http://www.nezumi.plus.com/depinit/>

# 17.2 About

From the home page: "Depinit is an alternative init program that can handle parallel execution, dependencies, true roll-back, pipelines, improved signaling and unmounting filesystems on shutdown. It incorporates ideas from sysvinit, simpleinit, daemontools and make. At present, it is a bit experimental, and requires good knowledge of the initialisation process to set up."

While depinit boasts more features than sysvinit, it is quite complex to setup and to use. It also has trouble working with the login program.

# 17.3 Configuration Management

A runlevel is a directory in /etc/depinit. How it operates and how it can be switched is unclear.

### 17.4 Life Cycle Management

Each service has its own directory in /etc/depinit, which will contain shell scripts named start, stop, source, filter, dest and/or daemon. Their purpose is either obvious (start and stop describe shell commands that will be called to start and stop the service), or unexplained.

# 17.5 Dependency Resolution

Dependencies are listed in a depend file within each service's directory. Each line in the file corresponds to another directory in /etc/depinit.

### 17.6 Service Management Model

All interactions with depinit are performed through the depctl command-line tool. Daemons are started in respawn mode.

# 17.7 Service Management Tools

depinit: can either replace init (and rc), or be started with a PID  $> 1$  and manage a subset of services.

depctl: start/stop a service, shutdown/reboot the system, send a signal to a daemon. These tools communicate via signals.

# <span id="page-33-0"></span>18 NetBSD rc.d

# 18.1 Home Page

<http://ezine.daemonnews.org/200108/rcdsystem.html> <http://www.netbsd.org/guide/en/chap-rc.html> <http://cvsweb.netbsd.org/bsdweb.cgi/src/sbin/init/>

# 18.2 About

From the home page: As of NetBSD 1.5, the startup of the system changed to using rc-scripts for controlling services, similar to SysVinit, but without runlevels.

## 18.3 Configuration Management

None.

# 18.4 Life Cycle Management

Service wrapper scripts understand start, stop, restart and kill. They are as limited as SysVinit's. There is no service monitoring facility.

### 18.5 Dependency Resolution

Dependencies are expressed in rc scripts as four keywords. REQUIRE is a mandatory dependency; PROVIDE allows virtual service names; BEFORE's explanation fell through a spatiotemporal void; KEYWORD is a tag used to include or exclude the script from ordering, e.g. with values 'nostart' or 'shutdown'.

Ordering is done via the rcorder command.

### 18.6 Service Management Model

None. Start scripts, hope they run, optionally check a pid file.

### 18.7 Service Management Tools

None.

# <span id="page-34-0"></span>19 Solaris SMF

#### 19.1 Home Page

<http://www.sun.com/bigadmin/content/selfheal/smf-quickstart.html>

### 19.2 About

SMF (Service Management Facility) is a part of SUN Solaris 10 (historically a System V variant). It targets big production servers. From their page:

SMF has added the notion of the relationship between a service, its processes, and another service that is responsible for restarting the service, to the Solaris kernel. SMF understands whether a service process failed as the result of an administrator error, failure of a dependent service, software bug, or underlying hardware failure. SMF informs the appropriate restarter, which decides either to disable the service by placing it in maintenance mode because it appears to be defective, or to restart it automatically.

SMF still supports inittab, inetd and rc scripts, but aims at replacing them.

SMF services are started in parallel, in a dependency-based order.

Users can be given the rights to manage services and their state, without being root. Still, there are no per-user services.

Alas, the source code is closed.

### 19.3 Configuration Management

Runlevels are replaced by milestones. A specific set of services must be enabled (started) before a milestone is reached (incremental runlevels). Milestones are: single-user, multi-user, multi-user-server, all, none.

The notion of profile also exist: it is an XML file which lists SMF services, and whether each should be enabled or disabled.

#### 19.4 Life Cycle Management

SMF-enabled services can be permanently enabled / disabled (persists on reboot). When enabled, they can be online (started), offline (stopped), uninitialized (config has not been read yet), degraded (runs at limited capacity), and maintenance (stopped, needs an action from the administrator).

Possible commands are: permanent or temporary enable / disable, start, stop, restart, refresh. Refresh means reloading a service's config file, which is usually triggered by SIGHUP on daemons (SIGHUP should kill non-daemon processes).

### 19.5 Dependency Resolution

A dependency is formed as an URI. It can be set on services, devices, network configuration, kernel configuration, milestone (runlevel), and be optional or mandatory. Shortened example from SUN's site:

```
% svcs -l network/smtp:sendmail<br>dependency require_all/refresh
dependency require_all/refresh file://localhost/etc/mail/sendmail.cf (-)<br>dependency optional_all/none svc:/system/system-log (online)
                    optional_all/none svc:/system/system-log (online)
dependency require_all/refresh svc:/system/identity:domain (online)<br>dependency require_all/refresh svc:/milestone/name-services (online
dependency require_all/refresh svc:/milestone/name-services (online)<br>dependency require_all/none svc:/network/service (online)
dependency require_all/none svc:/network/service (online)<br>dependency require_all/none svc:/system/filesystem/local
                    require_all / none svc:/system/filesystem/local (online)
```
# 19.6 Service Management Model

SMF manages services, rc scripts, inet daemons, configurations in an (almost) uniform way. The goal is to obtain the best uptime possible, with as little human intervention as possible. The other big goal is to provide detailed information on failures to the administrator, in the case he must intervene.

There are lots and lots of features, with probably lots of complicated code: even the kernel is modified. This solution is ideal for servers, but not suitable for small systems.

# 19.7 Service Management Tools

Amongst others:

scvs queries the system state, including old rc scripts. svcadm passes commands to SMF services and their restarters. svccfg switches profiles.

# <span id="page-36-0"></span>20 Other Contenders

The following projects are considered less relevant. Most are dead and/or lack documentation.

# 20.1 DMD

Daemons-Managing Daemon is a stalled project from the Free Software Foundation. Documentation is non-existent.

<http://directory.fsf.org/GNU/DMD.html>

### 20.2 twsinit

twsinit is a minimal init replacement (about 8 KB) in x86 assembler. Documentation is non-existent.

<http://www.energymech.net/users/proton/>

#### 20.3 Busybox

BusyBox combines tiny versions of many common UNIX utilities (GNU fileutils, shellutils, textutils) into a single small executable. It contains a small init system, which is a stripped down SysVinit scheme. It can read an inittab file, but does not support runlevels.

The project is alive.

<http://www.busybox.net/>

#### 20.4 Fedora New Init System

Fedora had planned to implement its own init replacement. Its goals were a bit confused and mixed: better startup speed, LSB compliance, respawn, logging, tools. The project is stalled / dead.

<http://fedoraproject.org/wiki/FCNewInit>

# 20.5 serel

Serel aims to speed up the boot sequence using parallel startup. The project is stalled. <http://www.fastboot.org/>

<span id="page-37-0"></span>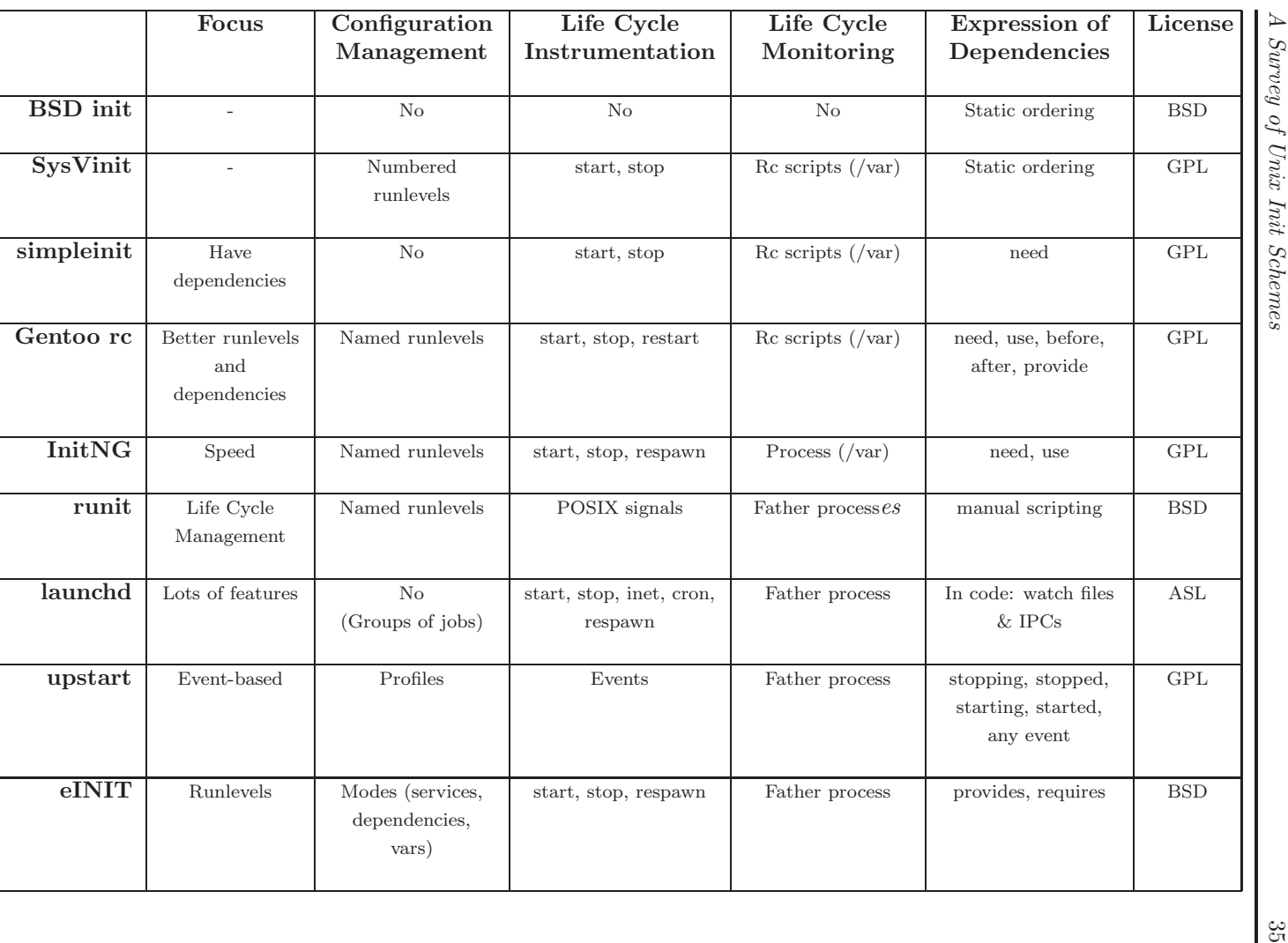

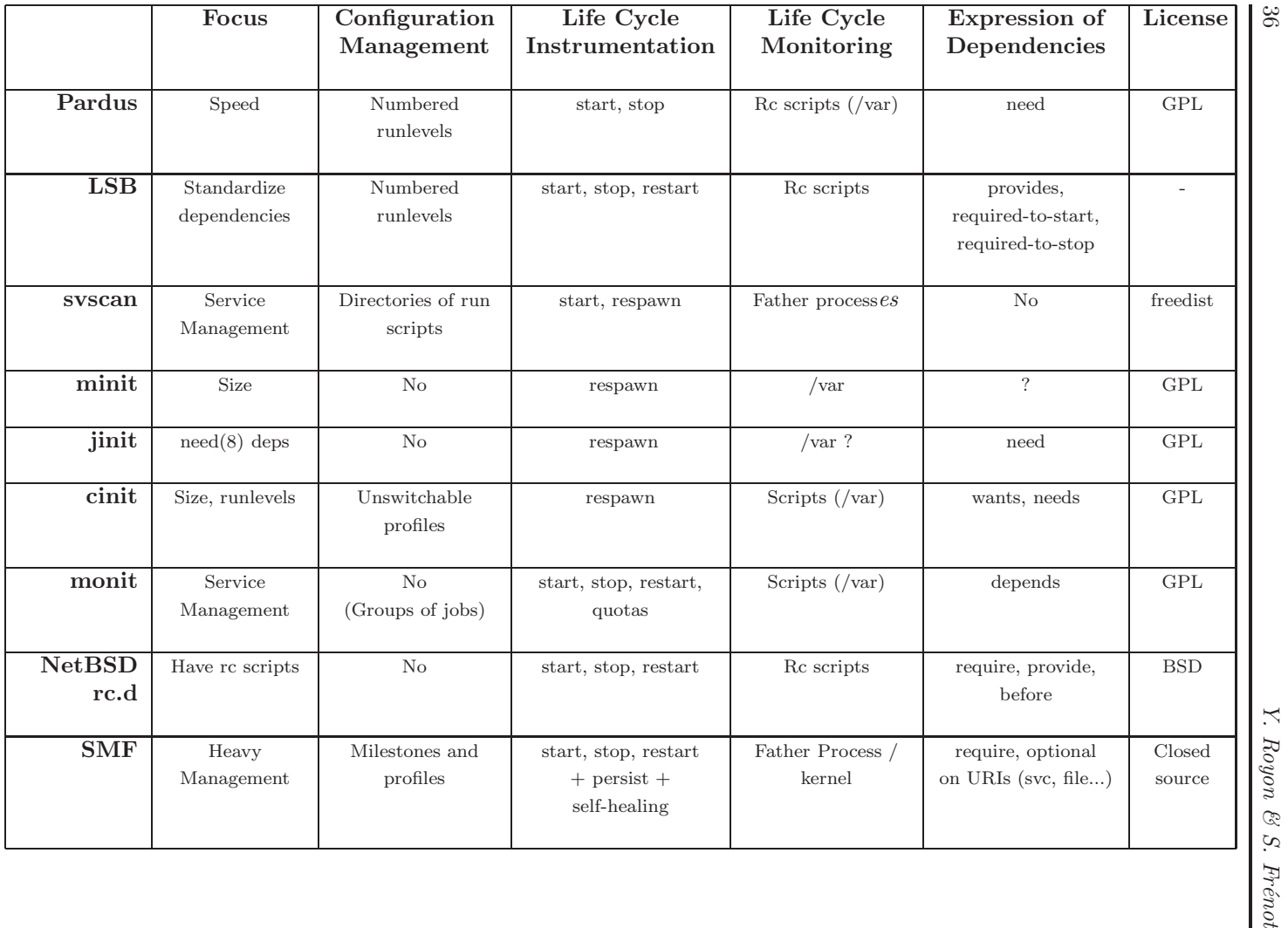

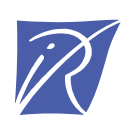

# Unité de recherche INRIA Rhône-Alpes 655, avenue de l'Europe - 38334 Montbonnot Saint-Ismier (France)

Unité de recherche INRIA Futurs : Parc Club Orsay Université - ZAC des Vignes 4, rue Jacques Monod - 91893 ORSAY Cedex (France) Unité de recherche INRIA Lorraine : LORIA, Technopôle de Nancy-Brabois - Campus scientifique 615, rue du Jardin Botanique - BP 101 - 54602 Villers-lès-Nancy Cedex (France) Unité de recherche INRIA Rennes : IRISA, Campus universitaire de Beaulieu - 35042 Rennes Cedex (France) Unité de recherche INRIA Rocquencourt : Domaine de Voluceau - Rocquencourt - BP 105 - 78153 Le Chesnay Cedex (France) Unité de recherche INRIA Sophia Antipolis : 2004, route des Lucioles - BP 93 - 06902 Sophia Antipolis Cedex (France)

> Éditeur INRIA - Domaine de Voluceau - Rocquencourt, BP 105 - 78153 Le Chesnay Cedex (France) http://www.inria.fr ISSN 0249-0803